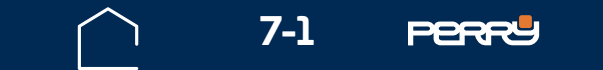

# **7** MANUTENZIONE AGGIORNAMENTO

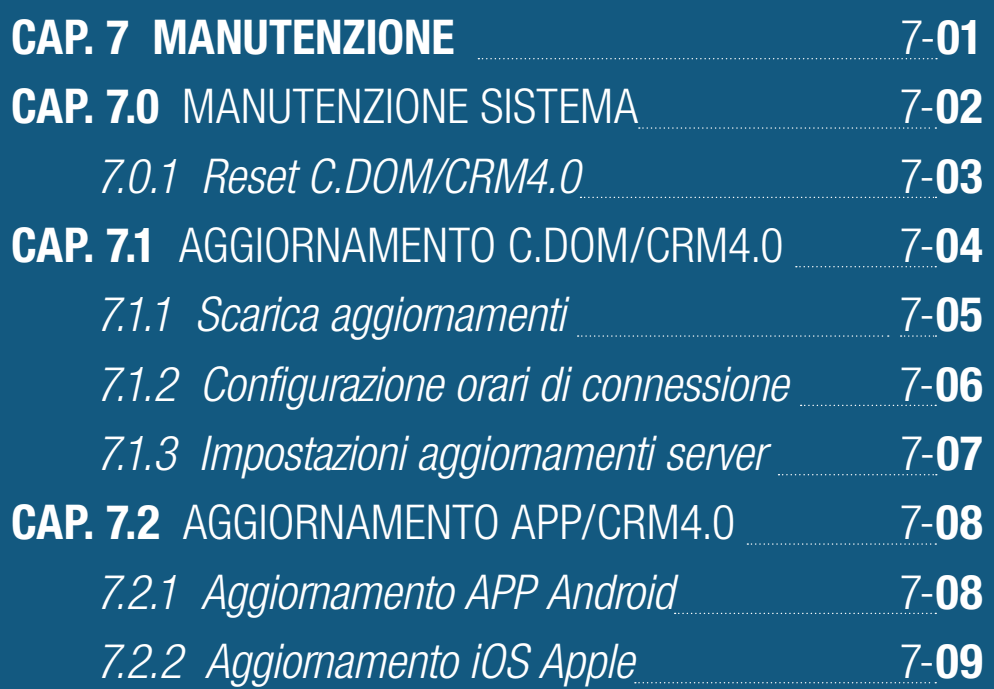

<span id="page-0-0"></span>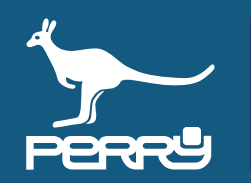

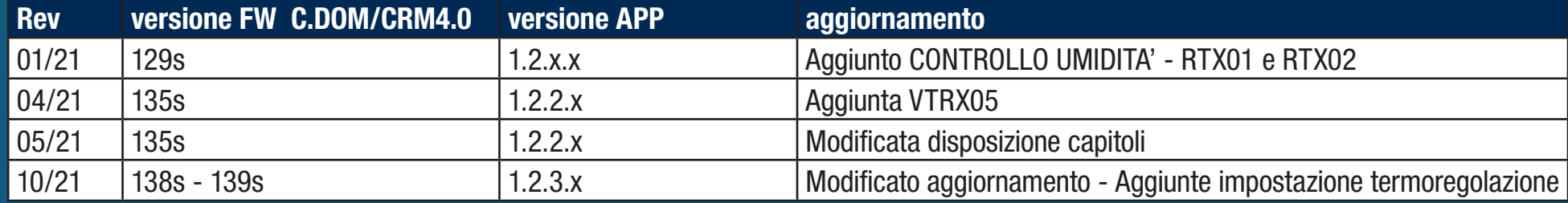

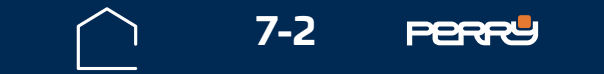

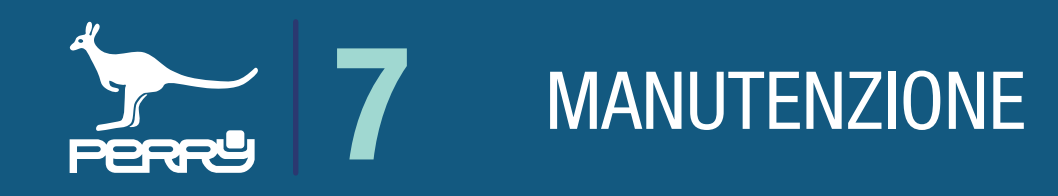

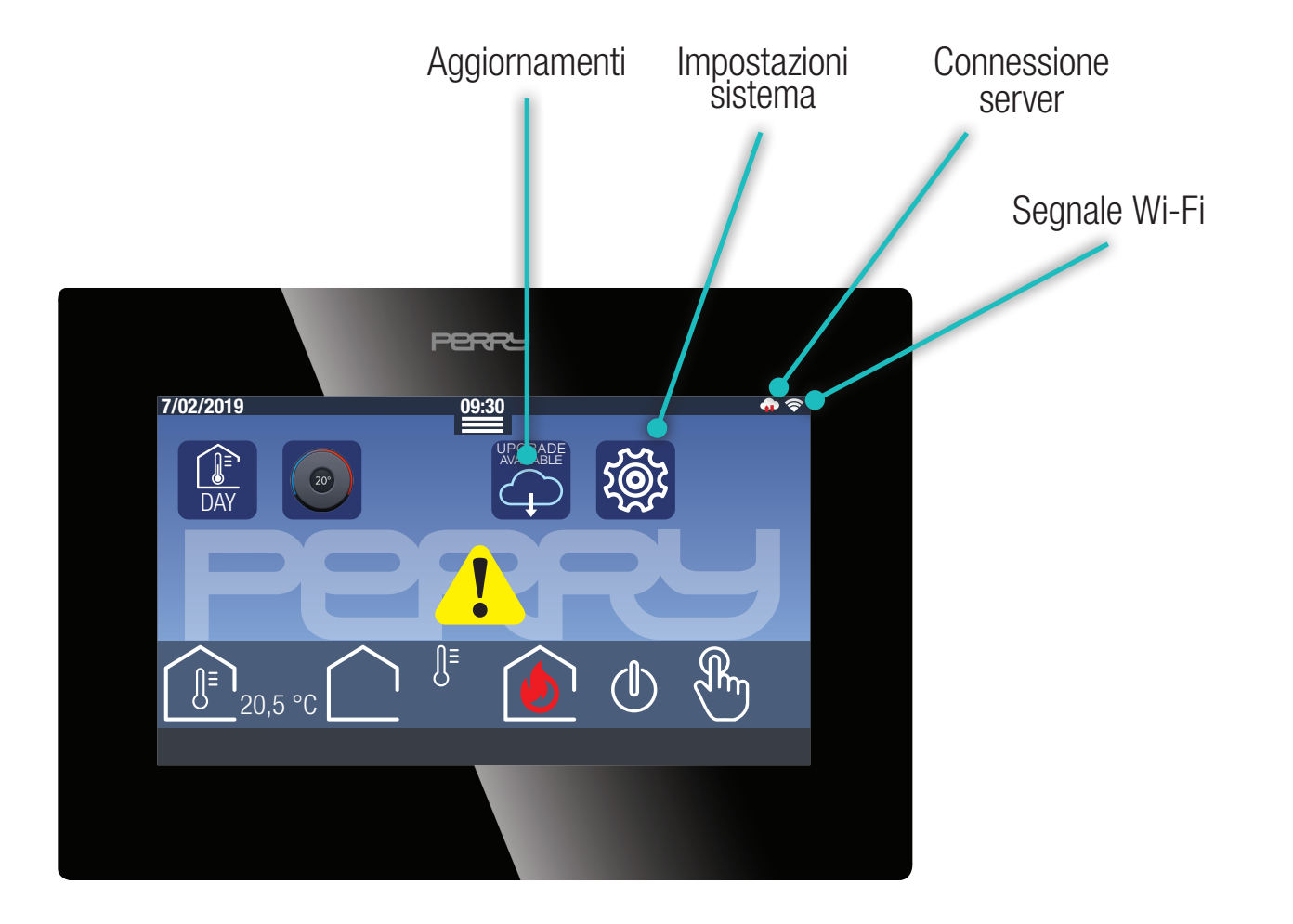

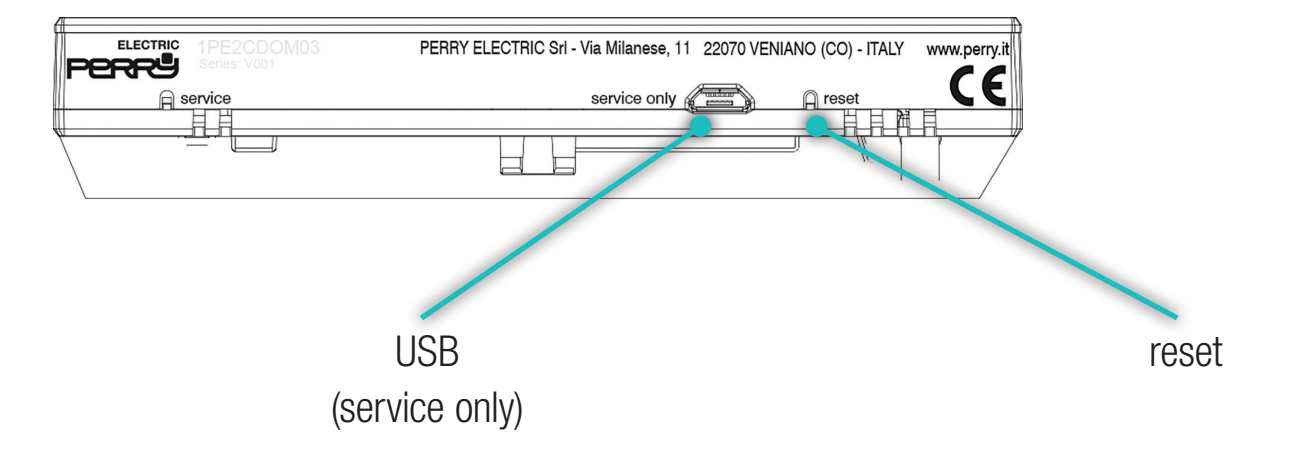

#### **7.0 Manutenzione sistema**

Il sistema C.DOM è un sistema complesso la cui manutenzione può essere effettuata anche da remoto se il sistema è collegato tramite internet al server Perry.

Il sistema sarà costantemente aggiornato per migliorarne prestazioni e funzioni a disposizione degli utenti.

Il software di questo dispositivo può essere soggetto ad aggiornamenti da remoto per migliorarne le prestazioni e/o introdurre nuove funzionalità. Raccomandiamo di mantenere aggiornato il prodotto per garantirne il perfetto funzionamento.

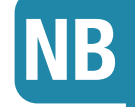

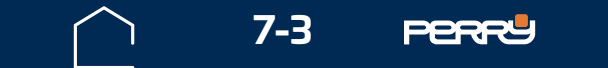

<span id="page-2-0"></span>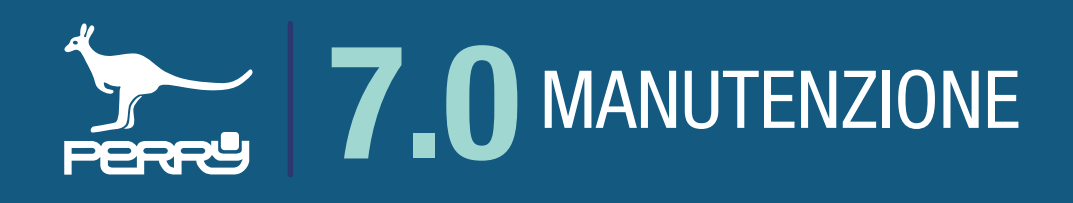

## **7.0.1 Reset C.DOM/CRM4.0**

Nella parte inferiore del C.DOM/CRM4.0 è presente un tasto reset, attuabile solo tramite uno strumento. Questo è un tasto di riavvio del sistema operativo del C.DOM/CRM4.0 che non comporta la perdita dei parametri inseriti.

Inoltre vi è una porta USB: SERVICE ONLY, utilizzabile solo per operazioni di servizio eseguite da personale specifico.

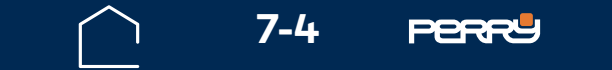

## **7.1 Aggiornamento C.DOM/CRM4.0**

Il sistema C.DOM/CRM4.0 può essere aggiornato anche da remoto se collegato al server.

L'avviso della disponibilità di nuovi aggiornamenti avverrà tramite la comparsa dell'icona  $\overline{\mathbb{Q}}$  nella schermata HOME.

Per default il C.DOM/CRM4.0 è programmato per segnalare all'utente la disponibilità di aggiornamenti.

Premendo l'icona UPGRADE AVAILABLE si procederà alla schermata per l'aggiornamento del FW del C.DOM/CRM4.0.

UPGRADE

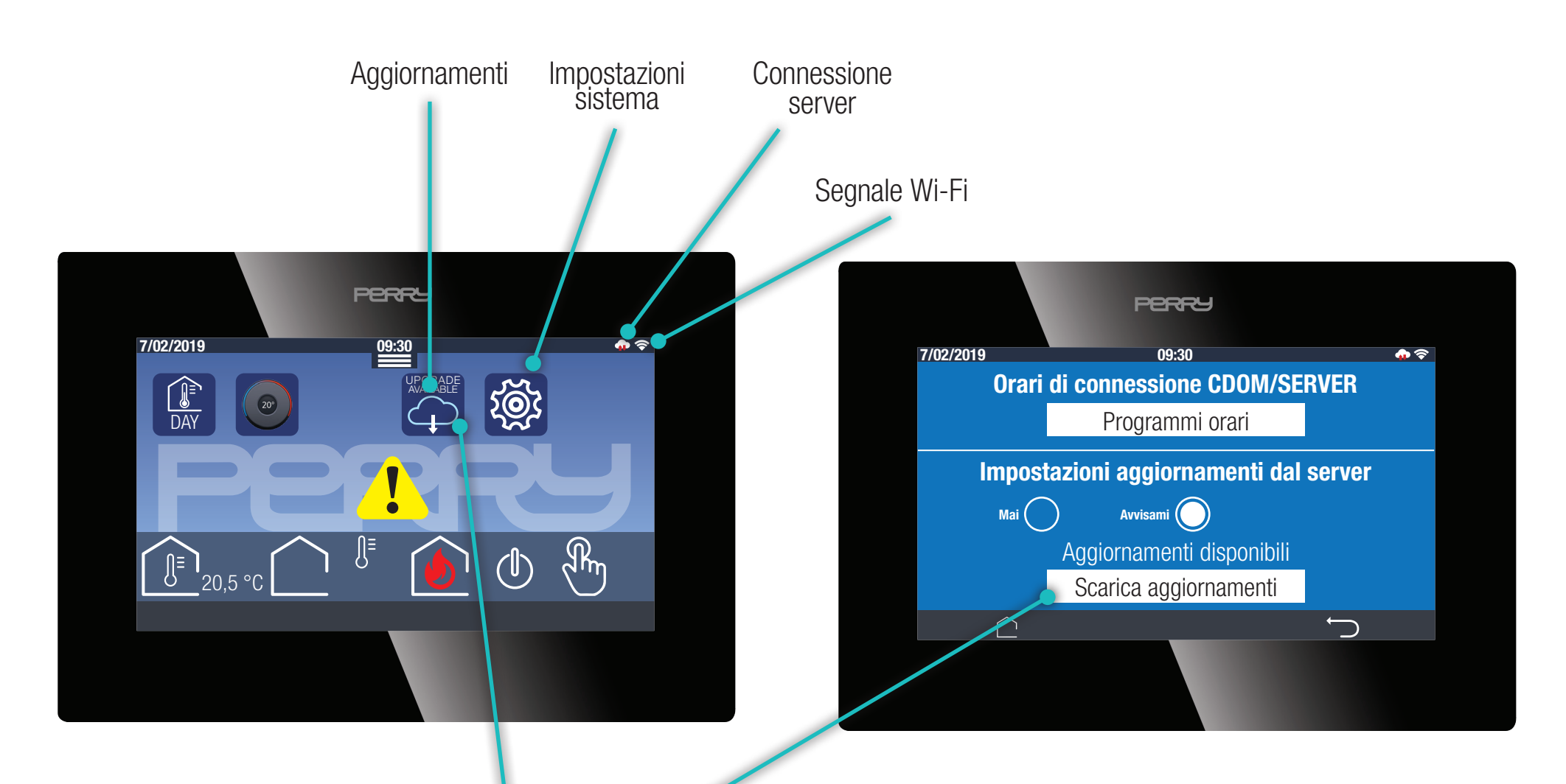

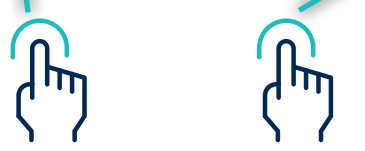

Premere SCARICA AGGIORNAMENTI e il sistema, collegandosi al server, scaricherà i files necessari ad aggiornare il FW del C.DOM/CRM4.0.

Al termine del download il sistema si riavvierà mantenendo le impostazioni già inserite.

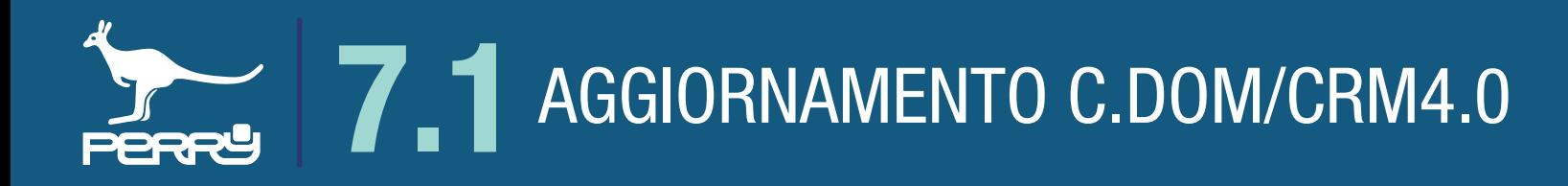

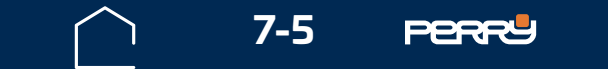

Premendo l'icona se si aprirà la schermata sottostante, dove è possibile:

#### **7.1.1 Scarica aggiornamenti**

- programmare gli orari di connessione del C.DOM/CRM4.0 al server
- Impostare gli aggiornamenti dal server

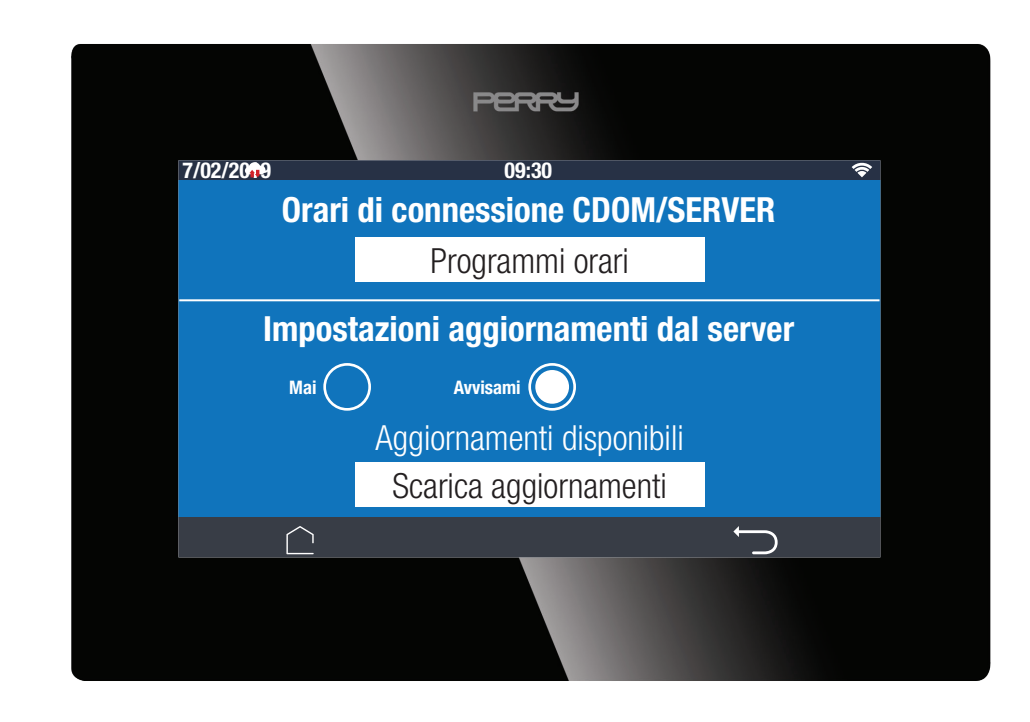

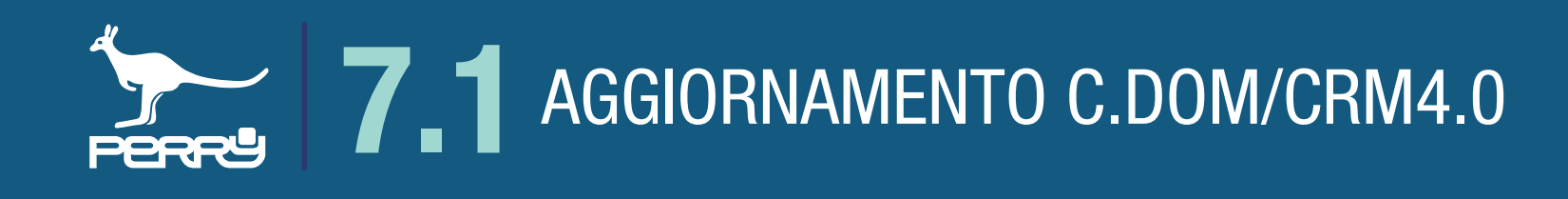

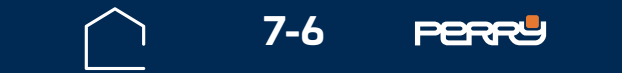

### **7.1.2 Configurazione orari di connessione**

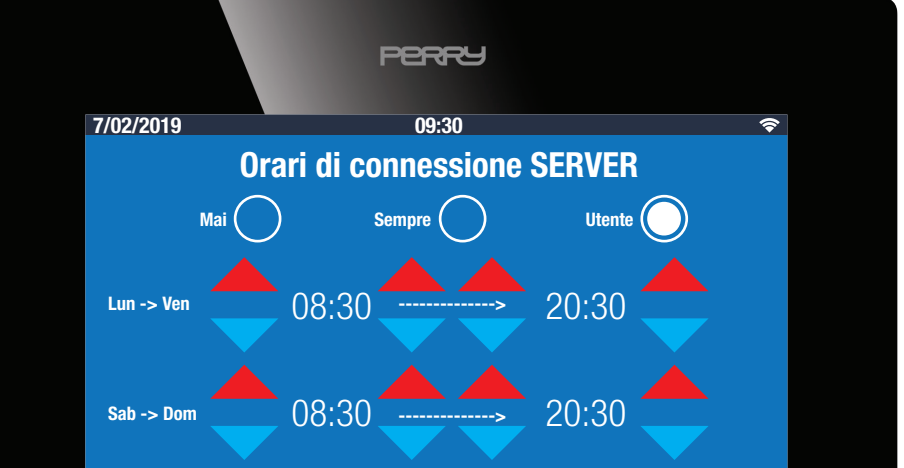

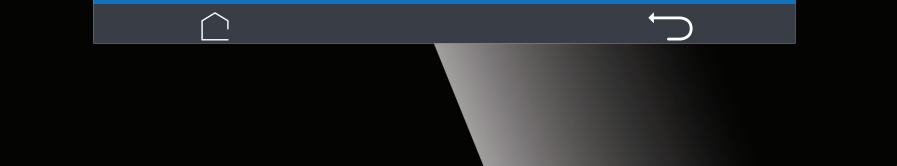

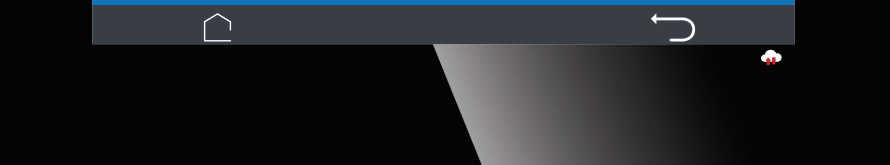

Nel C.DOM vi è la possibilità di programmare gli eventuali orari di connessione con il server.

Questa possibilità viene data all'utente per permettergli di scegliere quando effettuare le connessioni e i download di informazioni o aggiornamenti dal server, questa possibilità è stata inserita per permettergli di sfruttare al meglio il tipo di abbonamento di servizi internet.

Sii può scegliere le fasce orari in cui il C.DOM/CRM4.0 si collegherà al server impostando UTENTE e inserendo le fasce orarie in cui autorizzare il C.DOM/CRM4.0 a collegarsi al server.

La scelta MAI viene sconsigliata.

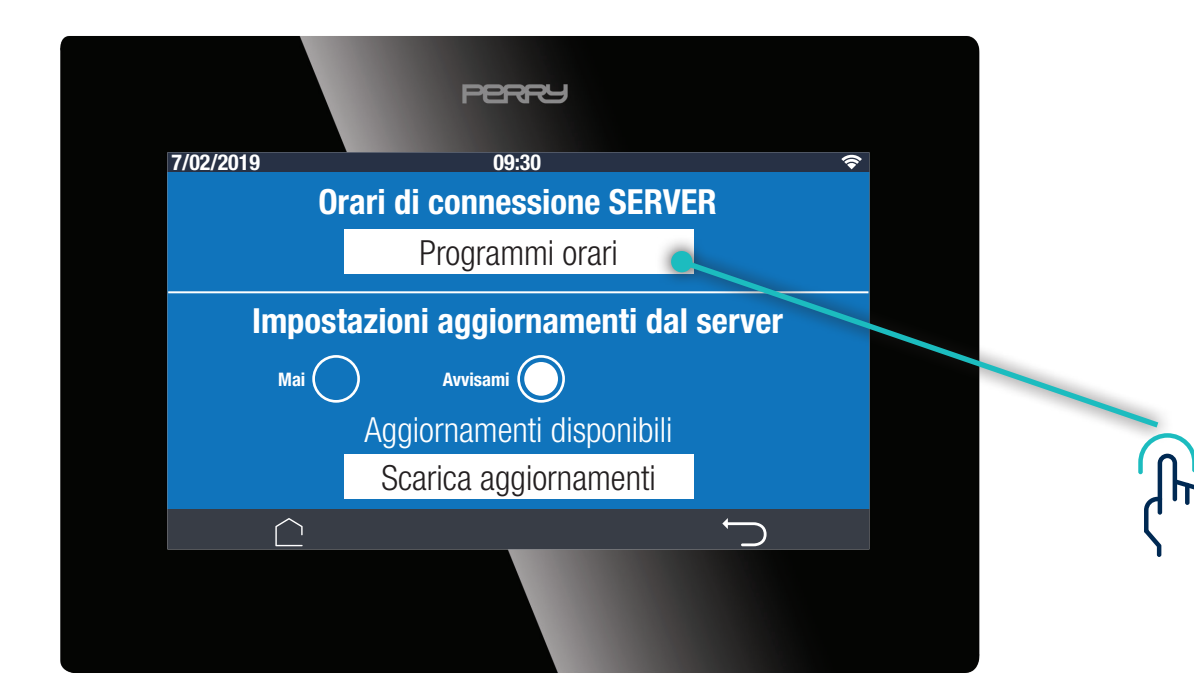

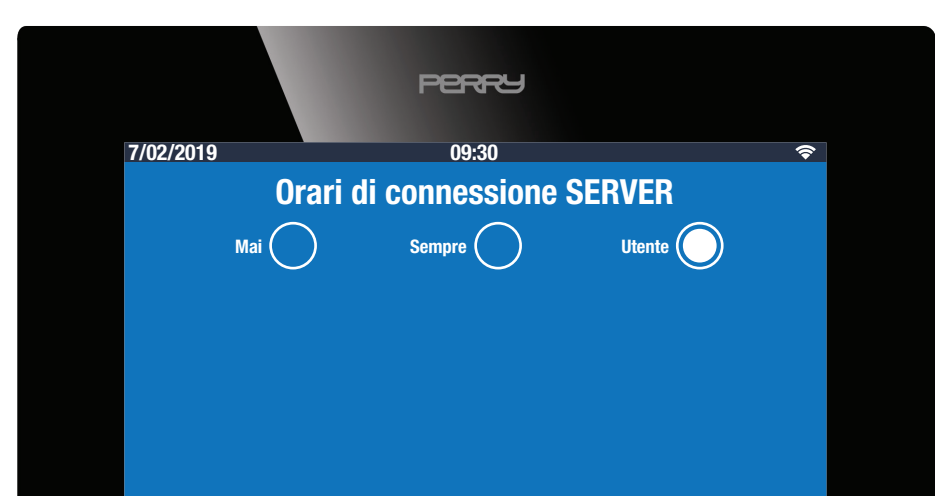

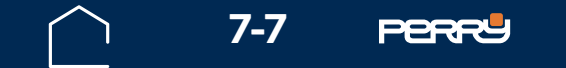

L'utente può decidere come devono essere gestiti gli avvisi di aggiornamento ricevuti dal server:

- MAI
- Avvisami

Se si imposta AVVISAMI, l'avviso sarà presente nella HOME (vedi paragrafi precedenti) icona UPGRADE AVAILABLE

Se si imposta MAI, l'utente dovrà verificare se vi sono aggiornamenti disponibili, per farlo dovrà premere IMPOSTAZIONI nella schermata HOME, premere Connessione al Server e verificare se vi sono aggiornamenti disponibili, se vi sono apparirà Aggiornamenti disponibili Scarica aggiornamenti Aggiornamenti disponibili

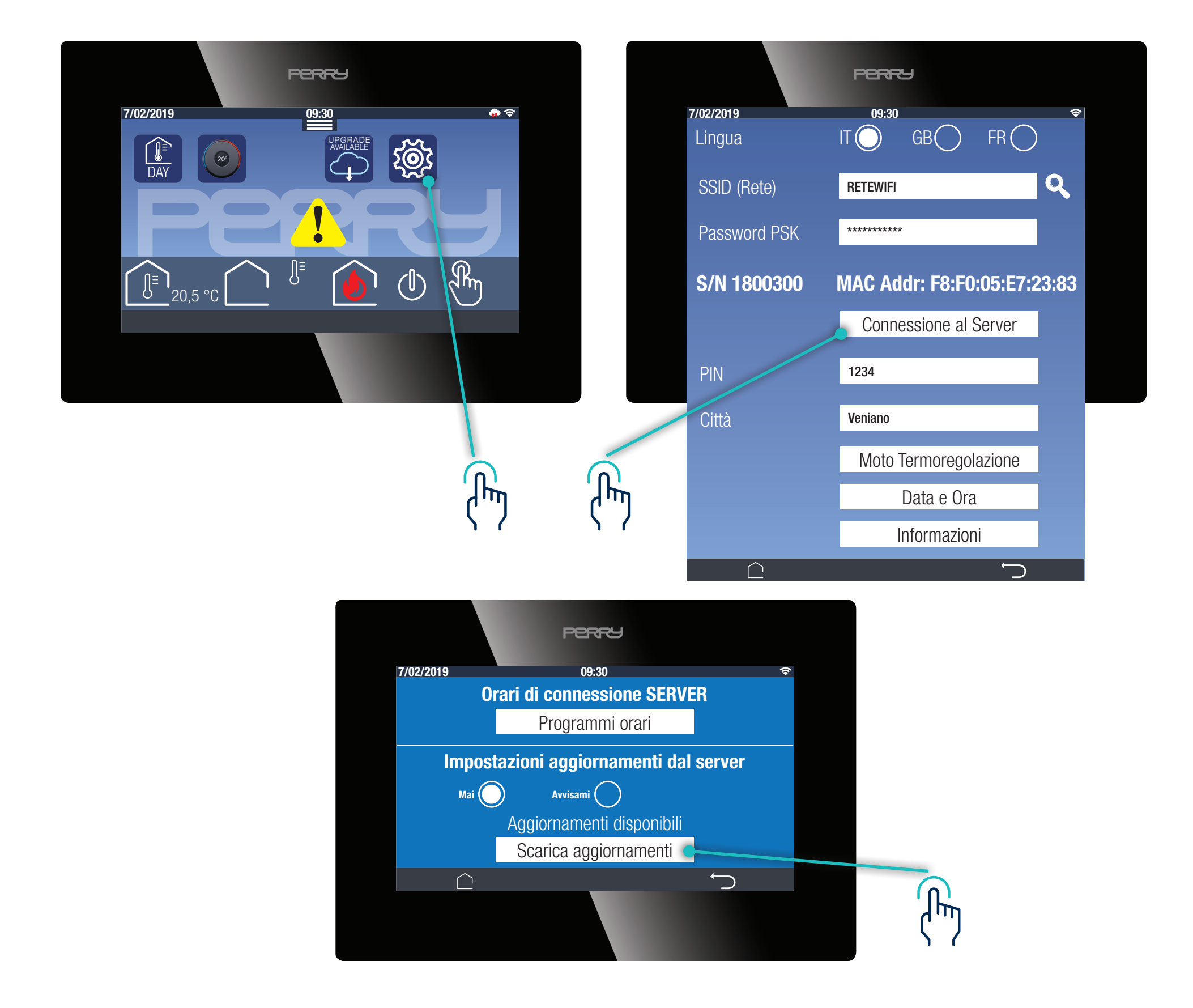

#### **7.1.3 Impostazioni aggiornamenti dal server**

<span id="page-6-0"></span>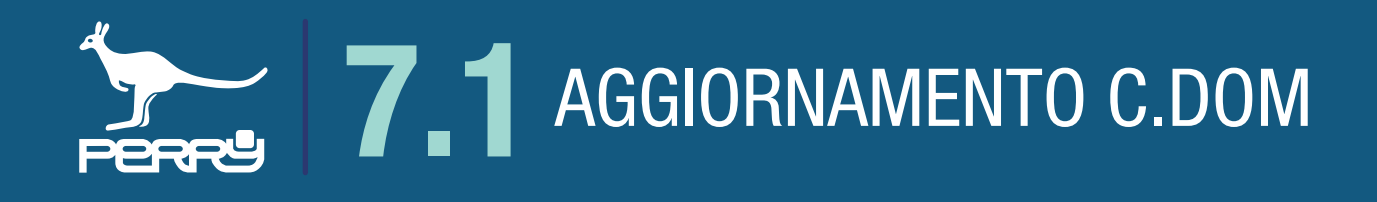

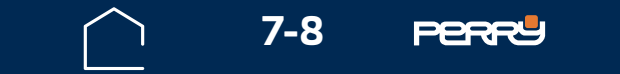

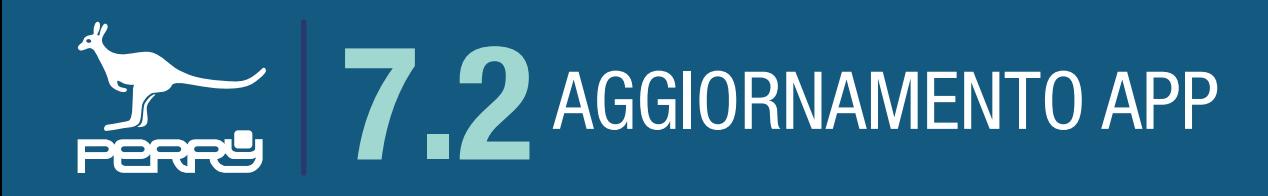

#### **7.2 Aggiornamento APP**

#### **7.2.1 Aggiornamento APP Android**

APP C.DOM/CRM4.0 può essere aggiornata secondo le politiche di aggiornamento decise dall'utente. Gli aggiornamenti delle APP saranno disponibili negli store ufficiali.

APP C.DOM/CRM4.0 può essere aggiornata secondo le politiche di aggiornamento decise dall'utente. L'APP per sistemi Android è disponibile su Google Play Store, consigliamo di impostare il device perchè possa ricevere gli aggiornamenti dell'applicazione.

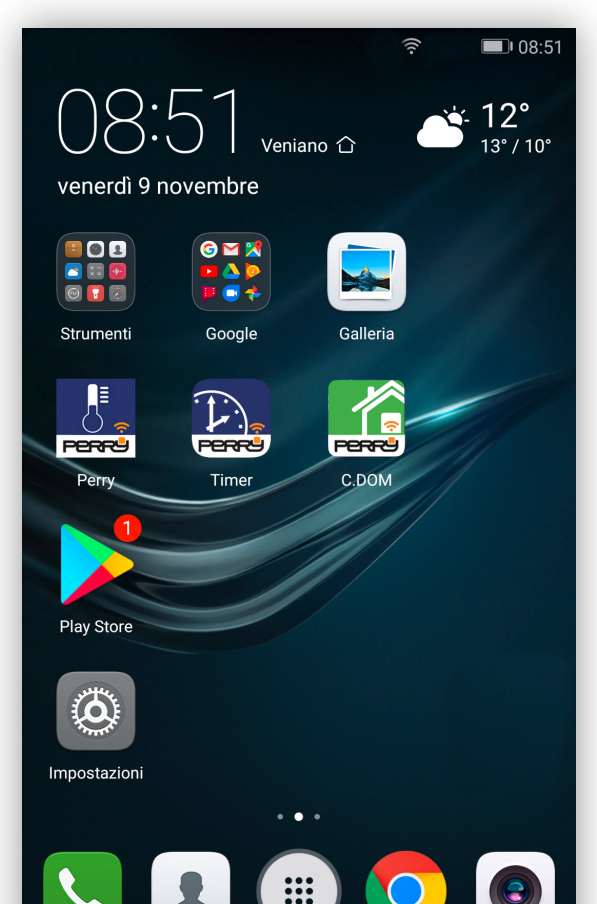

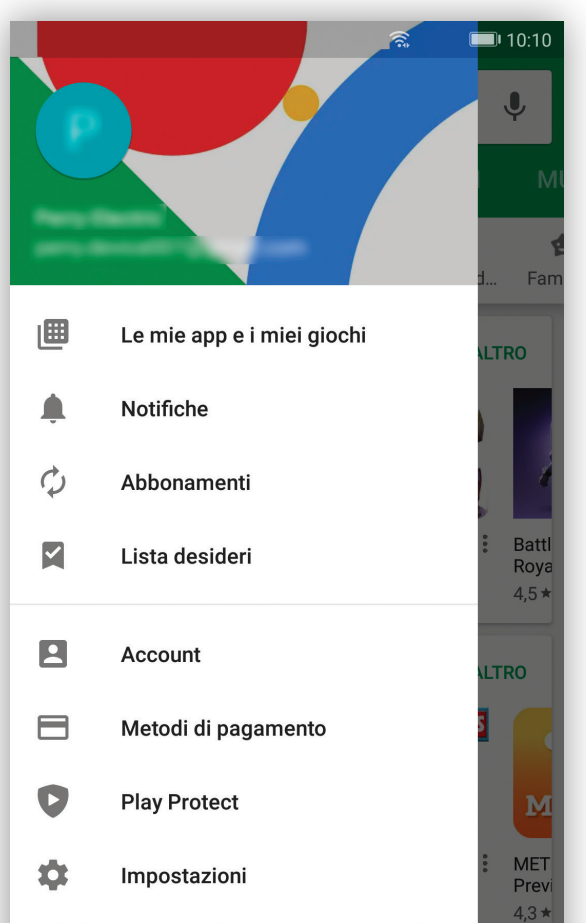

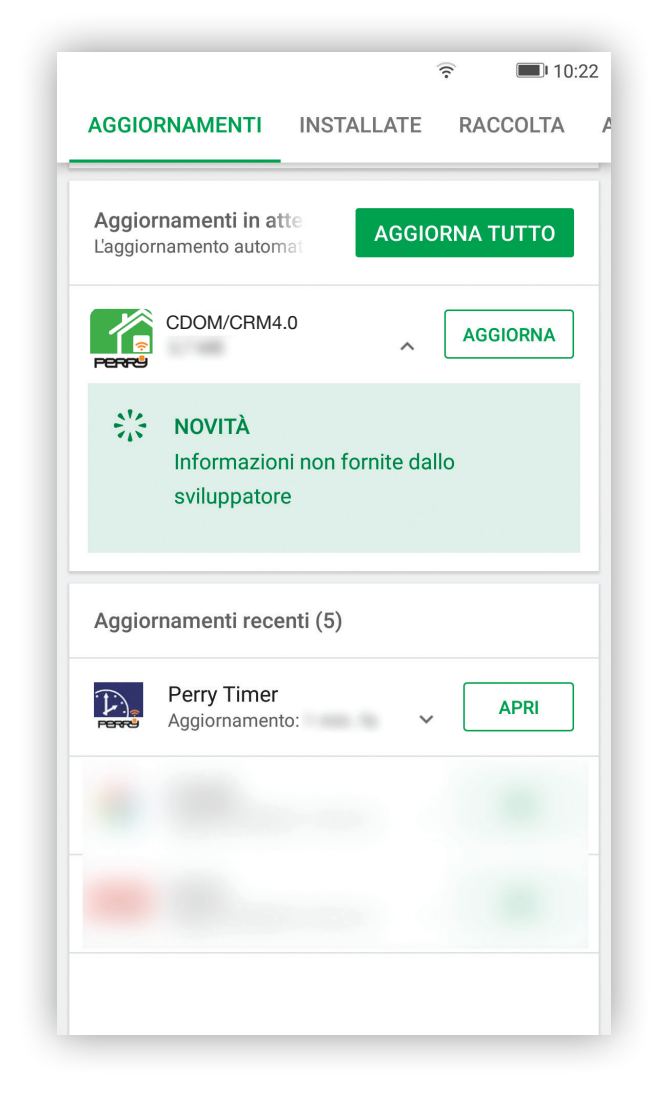

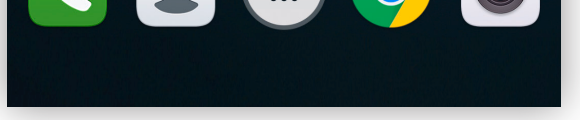

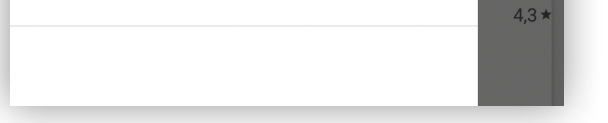

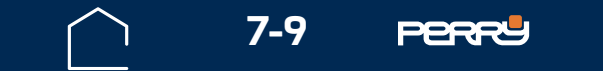

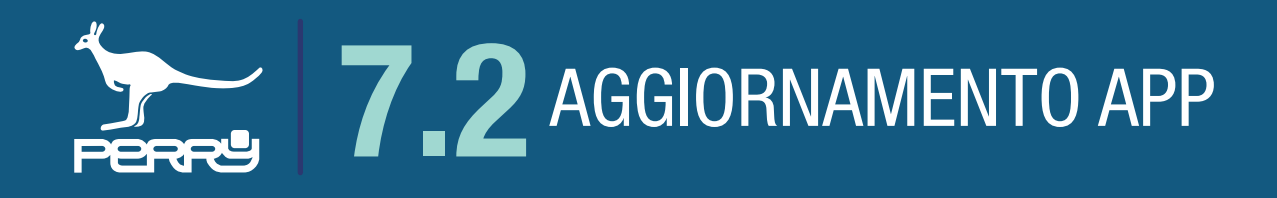

### **7.2.2 Aggiornamento APP APPLE**

APP C.DOM/CRM4.0 può essere aggiornata secondo le politiche di aggiornamento decise dall'utente. L'APP per iOS è disponibile su Apple Store, consigliamo di impostare il device perchè possa ricevere gli aggiornamenti dell'applicazione.

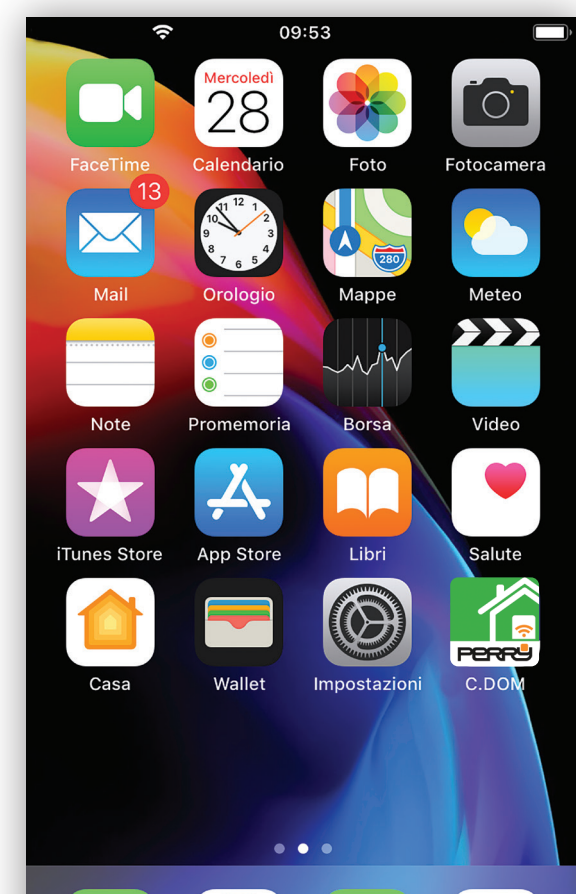

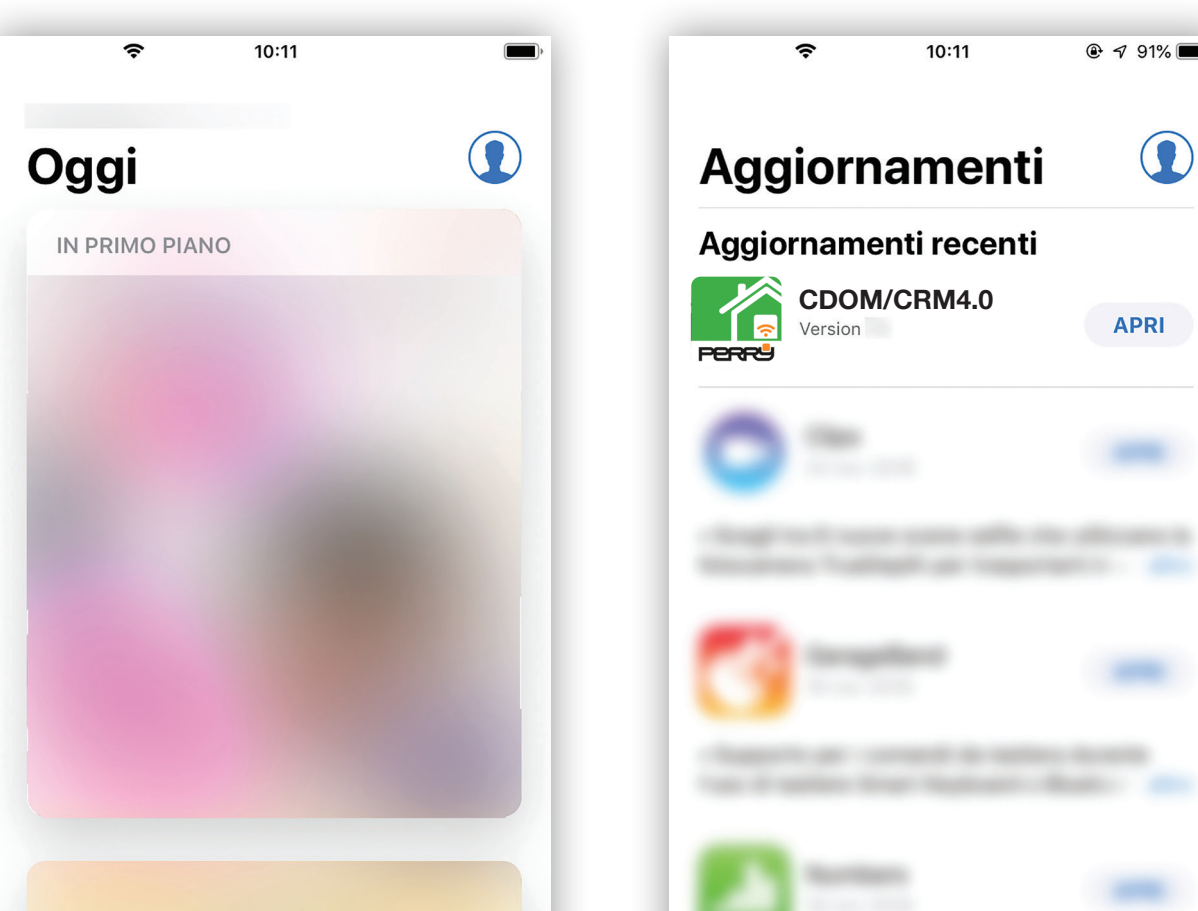

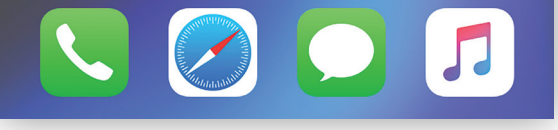

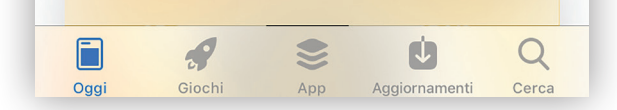

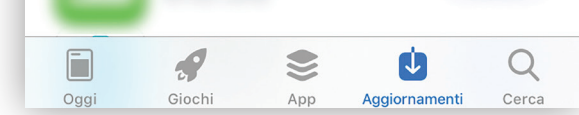

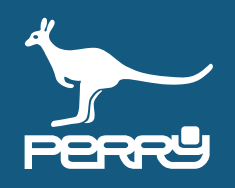

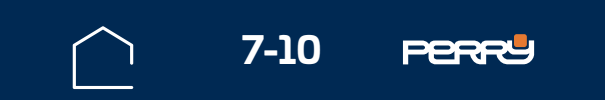

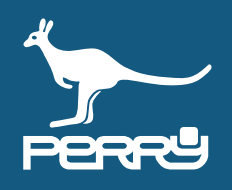

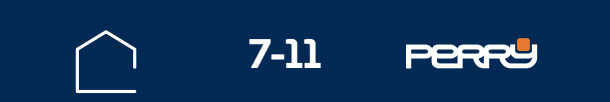

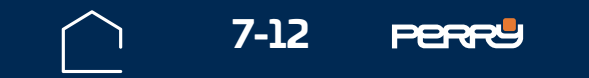

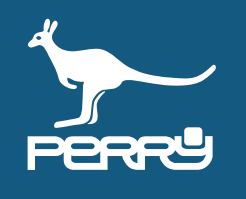

## **APPUNTI**

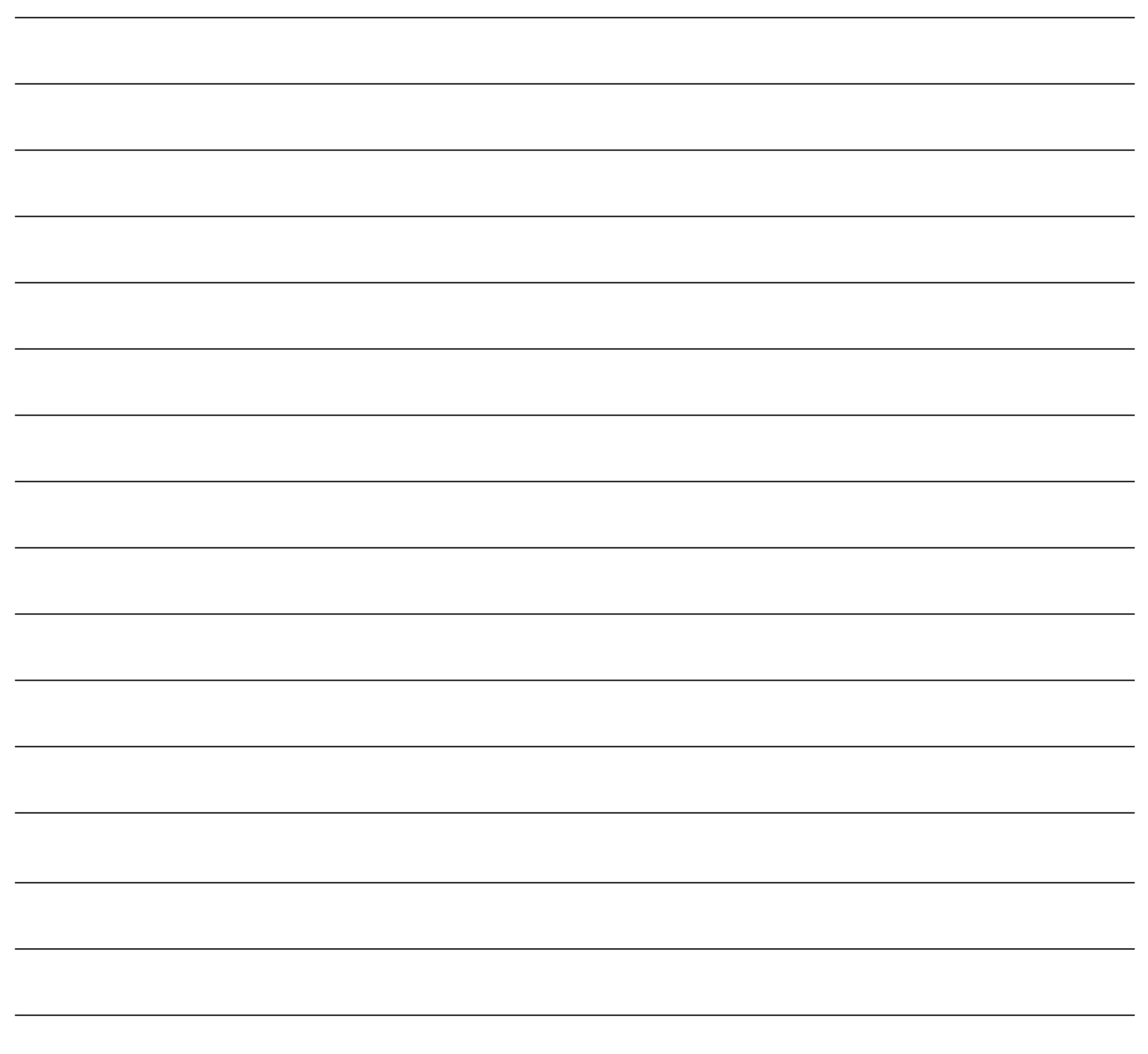